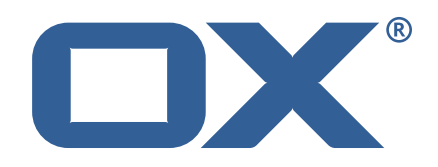

## **OX2OX Migration Framework Source Technical Documentation for** 2.1.0

2021-05-26

©2021 by OX Software GmbH. All rights reserved. Open-Xchange and the Open-Xchange logo are trademarks or registered trademarks of OX Software GmbH. All other company and/or product names may be trademarks or registered trademarks of their owners. Information contained in this document is subject to change without notice.

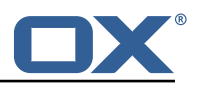

## **Contents**

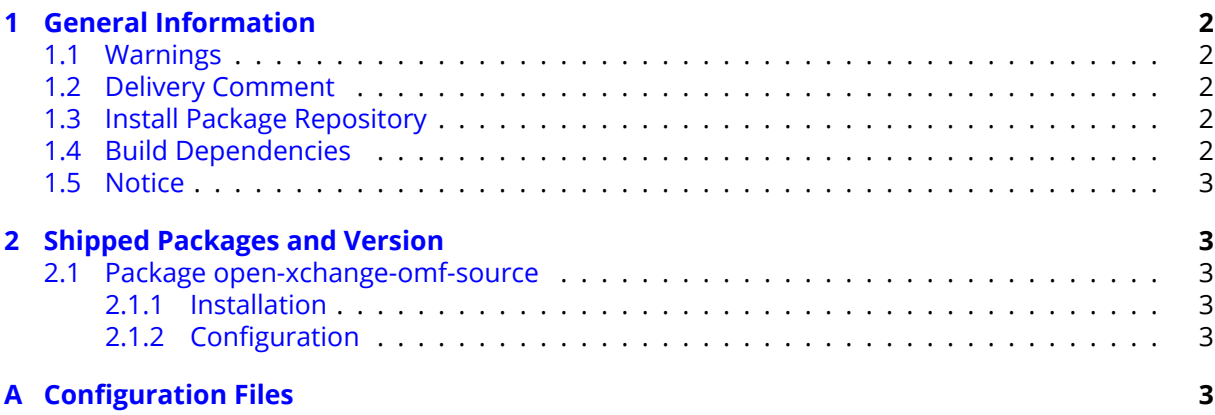

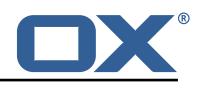

# <span id="page-3-0"></span>**1 General Information**

## <span id="page-3-1"></span>**1.1 Warnings**

#### **Warning**

This preview delivery is not for productive usage and not affected by service-level agreements.

#### **Warning**

It is mandatory to restart the **open-xchange** service on all middleware nodes after performing the update.

#### **Warning**

Custom configuration or template files are potentially not updated automatically. After the update, please always check for files with a **.dpkg-new** or **.rpmnew** suffix and merge the changes manually. Configuration file changes are listed in their own respective section below but don't include changes to template files. For details about all the configuration files and templates shipped as part of this delivery, please read the relevant section of each package.

## <span id="page-3-2"></span>**1.2 Delivery Comment**

This delivery was requested with following comment:

*OMF Source 2.1.0 Preview Delivery 2*

#### <span id="page-3-3"></span>**1.3 Install Package Repository**

This delivery is part of a restricted preview software repository:

```
https://software.open-xchange.com/components/omf-source/preview/2.1.0/DebianBuster-7.10.
4
https://software.open-xchange.com/components/omf-source/preview/2.1.0/DebianStretch-7.10.
4
https://software.open-xchange.com/components/omf-source/preview/2.1.0/RHEL7-7.10.4
https://software.open-xchange.com/components/omf-source/preview/2.1.0/DebianStretch-7.10.
3
https://software.open-xchange.com/components/omf-source/preview/2.1.0/RHEL6-7.10.3
https://software.open-xchange.com/components/omf-source/preview/2.1.0/RHEL7-7.10.3
https://software.open-xchange.com/components/omf-source/preview/2.1.0/DebianStretch-7.10.
\Omegahttps://software.open-xchange.com/components/omf-source/preview/2.1.0/RHEL6-7.10.2
https://software.open-xchange.com/components/omf-source/preview/2.1.0/RHEL7-7.10.2
https://software.open-xchange.com/components/omf-source/preview/2.1.0/DebianStretch-7.10.
1
https://software.open-xchange.com/components/omf-source/preview/2.1.0/RHEL7-7.10.1
https://software.open-xchange.com/components/omf-source/preview/2.1.0/DebianJessie-7.8.
4
https://software.open-xchange.com/components/omf-source/preview/2.1.0/RHEL6-7.8.4
https://software.open-xchange.com/components/omf-source/preview/2.1.0/RHEL7-7.8.4
https://software.open-xchange.com/components/omf-source/preview/2.1.0/SLE 12-7.8.4
```
## <span id="page-3-4"></span>**1.4 Build Dependencies**

This delivery was build with following dependencies:

```
frontend-7.8.4-rev65,backend-7.10.4-rev24,backend-7.10.3-rev34,
backend-7.10.2-rev29,backend-7.10.1-rev32
```
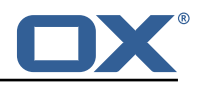

## <span id="page-4-0"></span>**1.5 Notice**

#### **Info**

Some configurations can be changed without restarting the service, please call following command for getting a list of supported settings.

```
/opt/open-xchange/sbin/listreloadables
```
Please use following command to enable capable and changed configurations on a running system.

```
/opt/open-xchange/sbin/reloadconfiguration
```
# <span id="page-4-1"></span>**2 Shipped Packages and Version**

## <span id="page-4-2"></span>**2.1 Package open-xchange-omf-source**

OMF Source Bundles Source component of the OX Migration Framework.

Version: 2.1.0-2 Type: OX Middleware Plugin Depends on:

```
open-xchange-admin (<<7.10.5)
open-xchange-admin (>=7.8.4)
open-xchange-core (<<7.10.5)
open-xchange-core (>=7.8.4)
open-xchange-mailfilter (<<7.10.5)
open-xchange-mailfilter (>=7.8.4)
open-xchange-rest (<<7.10.5)
open-xchange-rest (>=7.8.4)
```
#### <span id="page-4-3"></span>**2.1.1 Installation**

Install on OX middleware nodes with package installer **apt-get**, **zypper** or **yum**:

```
<package installer> install open-xchange-omf-source
```
#### <span id="page-4-4"></span>**2.1.2 Configuration**

For details, please see appendix [A](#page-4-5) /opt/open-xchange/etc/omf-source.properties (page [6\)](#page-7-0)

# <span id="page-4-5"></span>**A Configuration Files**

#### **File 1 /opt/open-xchange/etc/omf-source.properties**

```
1 #
    # The login of the user allowed to access the webservices
   3 # Parameter is mandatory
 4 #
    com.openexchange.omf.source.webserviceLogin=
 6
 7 #
    # The password of the user allowed to access the webservices
    # Parameter is mandatory
10<br>11com.openexchange.omf.source.webservicePassword=
12<br>13# ldap connection pool setting, see
14 # https :// docs.ldap.com/ldap-sdk/docs/getting-started/connection-pools.html
```
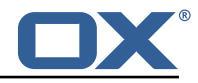

```
15 # all other ldap parameters are read from /opt/open-xchange/etc/cloudplugins.properties
     # com.openexchange.cloudplugins.read.*
17 com.openexchange.omf.source.ldappool.initialConnections =10
18
19 # ldap connection pool setting, see<br>20 # https://docs.ldap.com/ldap-sdk/do
20 # https://docs.ldap.com/ldap-sdk/docs/getting-started/connection-pools.html<br>21 # all other ldap parameters are read from /opt/open-xchange/etc/cloudplugin
     # all other ldap parameters are read from /opt/open-xchange/etc/cloudplugins.properties
22 # com.openexchange.cloudplugins.read.*
     23 com.openexchange.omf.source.ldappool.maxConnections =20
24
     # Location of the JKS trust store file that contains the certificates of the target HTTPS
           endpoint.
26 # Note that this configuration setting is only applied when the URL the 27 # target AppSuite endpoints are using the HTTPS protocol.
     # target AppSuite endpoints are using the HTTPS protocol.
28 #
29 # The default value is empty, which causes the use of the CA certificates that are bundled \frac{30}{4} # with the Java Runtime Environment.
     # with the Java Runtime Environment.
3132 # Example:<br>33 # com.open
     33 # com.openexchange.omf.source.ssl.truststore.file=/opt/open-xchange/omf/source-keystore.
           jks
34<br>35
     # Example for using the bundled CA certificates:
36 # com.openexchange.omf.source.ssl.truststore.file=<br>37 com.openexchange.omf.source.ssl.truststore.file=
     com.openexchange.omf.source.ssl.truststore.file=
38<br>39
39 # The password to use to open the JKS trust store file.<br>40 # Only relevant when the configuration parameter above
40 # Only relevant when the configuration parameter above has been set.<br>41 # Leave empty if no password is necessary (which is the common pract
     # Leave empty if no password is necessary (which is the common practice and, hence, the
           default).
42 #
43 # Example:<br>44 # com.open
44 # com.openexchange.omf.source.ssl.truststore.password=<br>45 # com.openexchange.omf.source.ssl.truststore.password=
45 # com.openexchange.omf.source.ssl.truststore.password=secret<br>46 com.openexchange.omf.source.ssl.truststore.password=
     com.openexchange.omf.source.ssl.truststore.password=
\frac{47}{48}48 # Should the dual provisioning be enabled?<br>49 # Dual provisioning ensures send mail relate
     # Dual provisioning ensures send mail related provisioning requests to the migration
           target
50 # Default: false<br>51 com.openexchange
     51 com.openexchange.omf.source.dualprovision.enabled=false
52
53 # Migration target URL<br>54 # Parameter is mandato
54 # Parameter is mandatory<br>55 # Example: https://provi
55 # Example: https :// provisioning.example.com
     com.openexchange.omf.source.dualprovision.targetUrl=
57
58 # Migration source name<br>59 # Parameter is mandator
59 # Parameter is mandatory<br>60 # An alias for this this
     # An alias for this this system used as migration source. The name must be known to the
           target.
61 # Example: foo.customer.site
62 com.openexchange.omf.source.dualprovision.sourceName=
63
64 # Brand usernames and passwords to use to authenticate when provisioning users 65 # using the Dual-Provisioning feature.
     # using the Dual-Provisioning feature.
\begin{array}{cc}\n66 & # \\
67 & # \\
\end{array}# Format:
68 # com.openexchange.omf.source.dualprovision.targetBrandPassword.<brandName >=<password >
69<br>70
70 # Example:<br>71 # com.open
71 # com.openexchange.omf.source.dualprovision.targetBrandPassword.acme=secret
     # com.openexchange.omf.source.dualprovision.targetBrandPassword.name.of.the.brand=
           super_secret
\begin{array}{ccc} 73 &  # \\ 74 &  # \end{array}74 # Note that when the com.openexchange.omf.source.metadata.brandProvider property is<br>75 # set to 'single', then there should only be a single such entry, as exemplified be
75 # set to 'single', then there should only be a single such entry, as exemplified below:<br>76 # com.openexchange.omf.source.metadata.brandProvider=single
76 # com.openexchange.omf.source.metadata.brandProvider=single<br>77 # com.openexchange.omf.source.dualprovision.targetBrandPass<br>78 # With that configuration above, new contexts will be provi
     # com.openexchange.omf.source.dualprovision.targetBrandPassword.acme=secret
78 # With that configuration above , new contexts will be provisioned into the target
     # brand "acme", using "acme: secret" as the basic authentication credentials to do so.
80 #
```
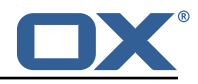

 $81$  # This setting is mandatory and has no default value. 82 83 # com.openexchange.omf.source.dualprovision.targetBrandPassword.<br/>>brandName>=<password> 84<br>85 # Login resolver strategy: how should logins be determined when exporting metadata. 86<br>87 # Two strategies are available: 88  $\#$  \* cloudplugins: mailLogin = {userId}@{contextId}<br>89  $\#$  \* loginsource: mailLogin = depends on the value # \* loginsource: mailLogin = depends on the value of the config cascade aware configuration 90 # property com.openexchange.mail.loginSource 91<br>92 # The parameter is optional and defaults to loginsource. 93<br>94 94 # Examples:<br>95 # com.opene 95 # com.openexchange.omf.source.loginResolver=cloudplugins<br>96 # com.openexchange.omf.source.loginResolver=loginsource # com.openexchange.omf.source.loginResolver=loginsource 97<br>98 98 com.openexchange.omf.source.metadata.loginResolver=loginsource 99<br>100 100  $\#$  The method to use to determine the brand to use when creating contexts 101  $\#$  on the Target tier, which is used in two mechanisms:  $101$  # on the Target tier, which is used in two mechanisms:<br> $102$  # - in the Source metadata, which is used for the pre-102  $#$  - in the Source metadata, which is used for the pre-provisioning operations, 103  $#$  - in the Dual-Provisioning feature. # - in the Dual-Provisioning feature. 104<br>105 # For Source metadata and pre-provisioning operations, this setting determines the  $106$  # name of the plugin to use to push the brand to use for provisioning contexts and  $107$  # users on the target side by including it in the metadata. 107 # users on the target side by including it in the metadata.<br>108 # Not populated if left empty. # Not populated if left empty. 109<br>110 # For Dual Provisioning, that brand both determines the authentication credentials 111  $\#$  to use (specifically the basic authentication username) as well as in which target 12  $\#$  brand the context ought to be created. 112 # brand the context ought to be created.<br>113 # The matching password is configured us # The matching password is configured using the property 114 # com.openexchange.omf.source.dualprovision.targetBrandPassword.<br/>brandName>=<password> 115 116 # Built-in providers: 117 # - configCascade: looks up a configurable property via config cascade , optionally maps it and 118 # injects that as the brand<br>119 # - single: uses the brand credentials confi # - single: uses the brand credentials configuration properties to determine the brand, requiring 120 # that one and only one set of credentials is configured that way 121<br>122 # Example: 123 # com.openexchange.omf.source.metadata.brandProvider=configCascade # com.openexchange.omf.source.metadata.brandProvider=single  $125$  #<br> $126$  # 126 # This configuration setting is optional and defaults to "single".<br>127 com.openexchange.omf.source.metadata.brandProvider= com.openexchange.omf.source.metadata.brandProvider= 128 # When using the configCascade brand provider, configures the name 130 # of the property that contains the brand information.  $\begin{array}{cc} 131 & # \\ 132 & # \end{array}$ # Is mandatory when using the configCascade brand provider and has 133 # no default value. 134<br>135 # Example: 136 # com.openexchange.omf.source.metadata.brandProvider.configCascade.propertyName=io.ox/core //theme  $137 + 4$ 138 com.openexchange.omf.source.metadata.brandProvider.configCascade.propertyName= 139<br>140 140 # When using the configCascade brand provider, optionally maps<br>141 # the values from the property defined above to another value 141  $\#$  the values from the property defined above to another value that is 142  $\#$  then exported as the brand information. # then exported as the brand information.  $143$  #<br> $144$  # # Syntax: 145 # com.openexchange.omf.source.metadata.brandProvider.configCascade.map.<from >=<to>  $146$  #<br> $147$  # # Example: 148 # com.openexchange.omf.source.metadata.brandProvider.configCascade.map.pink\_theme=brand1

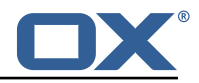

<span id="page-7-0"></span> # # com.openexchange.omf.source.metadata.brandProvider.configCascade.map.<from >= # The master authentication password to use when using the default mailfilter provider. # If the core mail filter properties are already configured to use master password , # then this property will not be used. com.openexchange.omf.source.mailfilter.masterPassword=